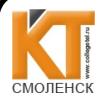

 ДОКУМЕНТ ПОДПИСАН ЭЛЕКТРОННОЙ ПОДПИСЬЮ

Сертификат: 009533997B26BB162CCCB9A17C8FD30591 Владелец: Иванешко Ирина Васильевна Действителен: с 22.05.2023 до 14.08.2024

СОГЛАСОВАНО

безопасности Смоленского СКТ(ф)СИбГУТ филиала ПАО "Ростелеком"<br><del>Дерек</del> В.А. Петров THEIR HAID STREP XX<br>
HEAR (MOTHERS CHANNEL CHANNEL CHANNEL CHANNEL CHANNEL CHANNEL CHANNEL CHANNEL CHANNEL CHANNEL CHANNEL CHANNEL CHANNEL CHANNEL COBISSION CONTROLL CONTROLL CHANNEL CORPORATION CONTROLL CHANNEL CORPORATI «31» 08 2023г. СОГЛАСОВАНО Зам. директора по УР

И.В. Иванешко «81» *og* 2023г.

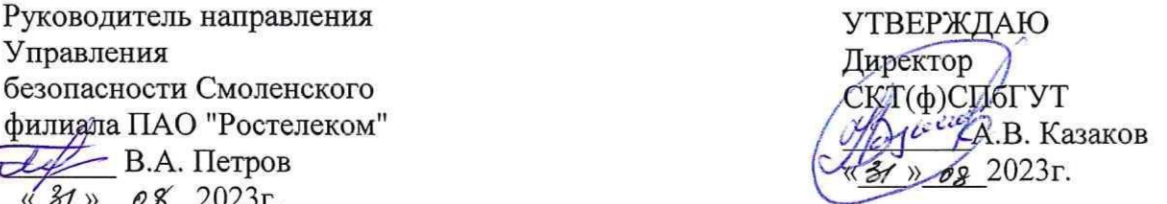

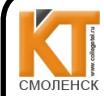

 ДОКУМЕНТ ПОДПИСАН ЭЛЕКТРОННОЙ ПОДПИСЬЮ

Сертификат: 00B182C091A307CBE4CFE66639F436FFDC Владелец: Казаков Андрей Викторович Действителен: с 12.05.2023 до 04.08.2024

## ФОНД ОЦЕНОЧНЫХ СРЕДСТВ ПО ПРОМЕЖУТОЧНОЙ АТТЕСТАЦИИ (ЭКЗАМЕНУ КВАЛИФИКАЦИОННОМУ)

по профессиональному модулю ПМ. ПМ.01 Эксплуатация информационнотелекоммуникационных систем и сетей

Специальность 10.02.04 Обеспечение информационной безопасности телекоммуникационных систем

Экзамен квалификационный является итоговой формой контроля по профессиональному модулю и проверяет готовность студента к выполнению указанного вида профессиональной деятельности, сформированности у него компетенций, определенных в разделе «Требования к результатам освоения образовательной программе » ФГОС СПО.

При выполнении заданий студенты могут пользоваться различным оборудованием и наглядными пособиями, материалами справочного характера, нормативными документами и различными образцами, которые разрешены к использованию на экзамене квалификационном и указаны в билете в разделе инструкция.

Результаты экзамена квалификационного определяются на основании оценочной ведомости и/или результатов решения профессиональных задач оценками «отлично», «хорошо», «удовлетворительно», «неудовлетворительно», вносятся в итоговую ведомость экзамена квалификационного аттестационной комиссии и объявляются в тот же день.

Решение аттестационной комиссии об окончательной оценке студента по экзамену квалификационному принимается на закрытом заседании простым большинством голосов членов аттестационной комиссии, участвующих в заседании. При равном числе голосов голос председателя является решающим.

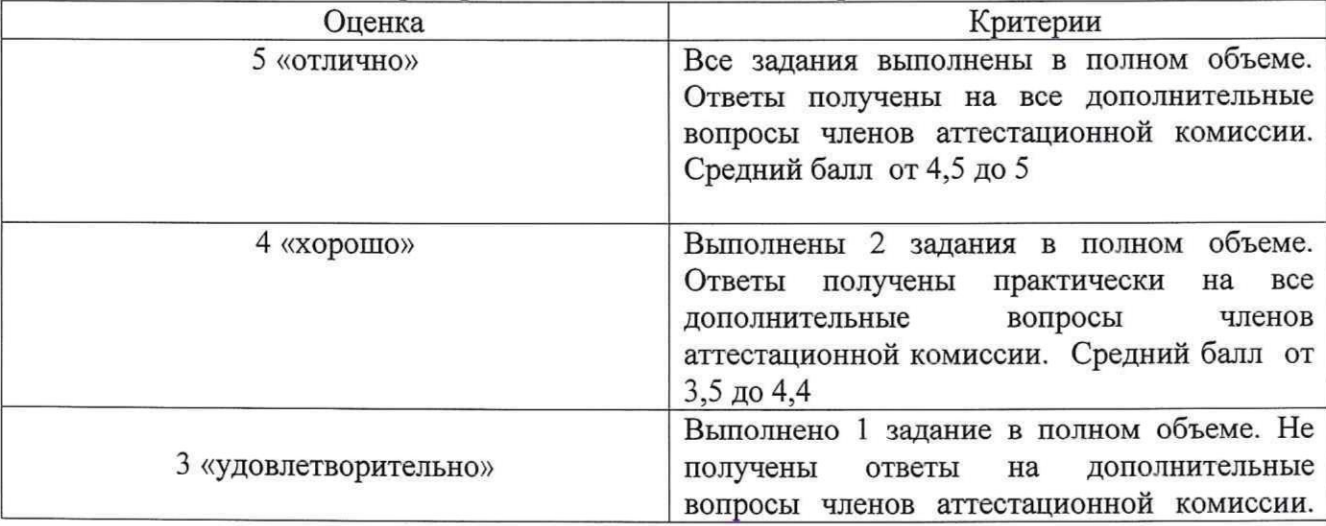

Критерии оценки экзамена квалификационного

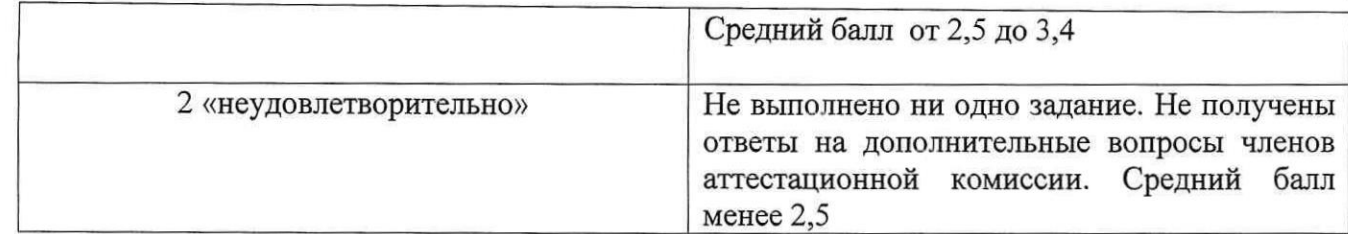

Экзамен по профессиональному модулю проводится в устной форме по билетам. Билет содержит два практических задания для проверки освоенных профессиональных компетенций (ПК) и\_ общих компетенций (ОК):

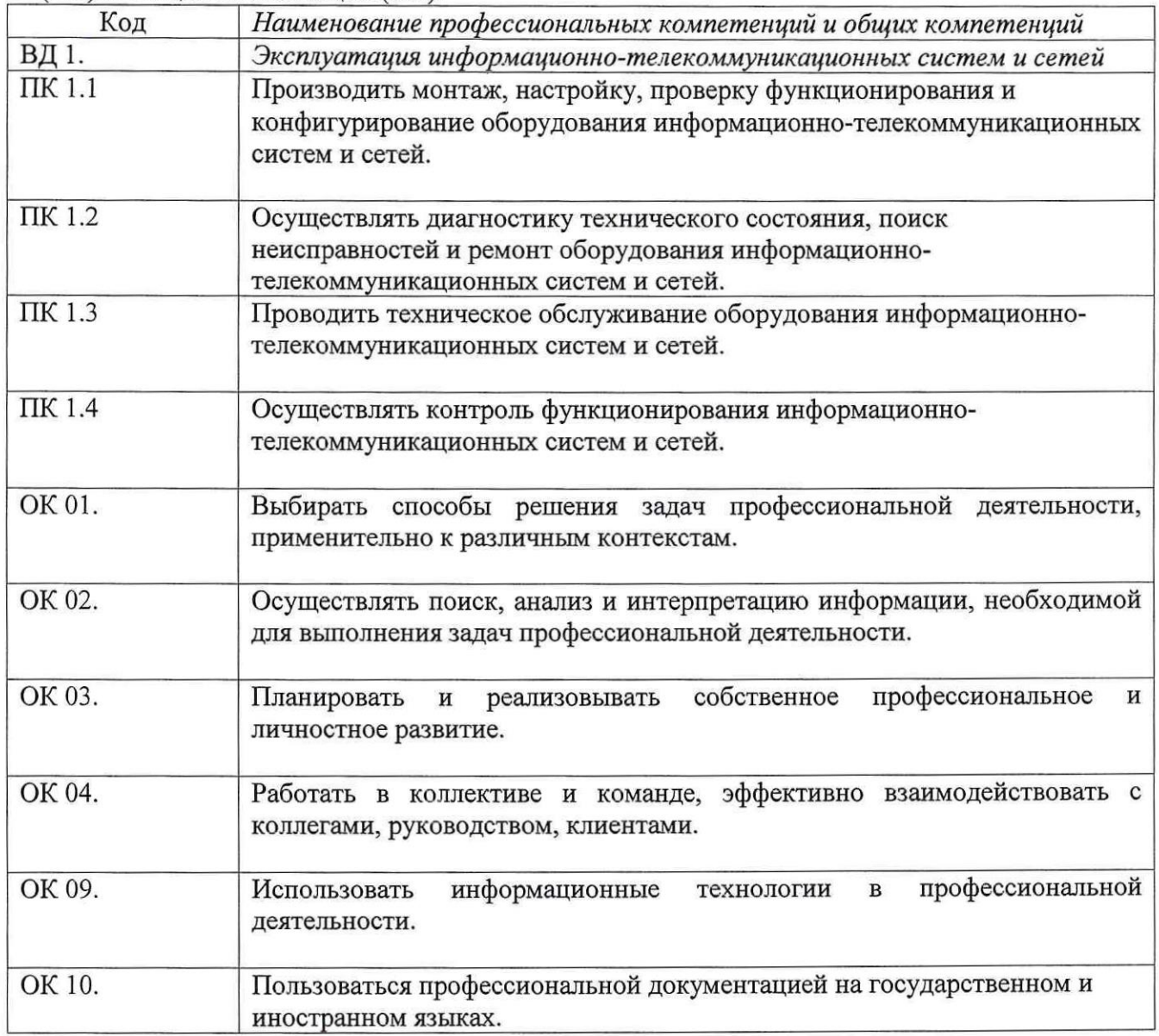

Критерии оценивания экзаменационного задания.

Экзамен по профессиональному модулю проводится <sup>в</sup> устной форме по билетам. Билет одно практическое задания для проверки освоенных профессиональных компетенций.

Задание1. Инструкция: Внимательно прочитайте задание вы можете воспользоваться раздаточным материалом.

Оборудование: оптический кросс; оптическая стойка; одномодовое оптическое волокно.

Время выполнения - 10 минут

Текст задания:

Определите характер повреждения на оборудовании STM-1 OptiX Metro 500, если на лицевой панели светится светодиод ГО

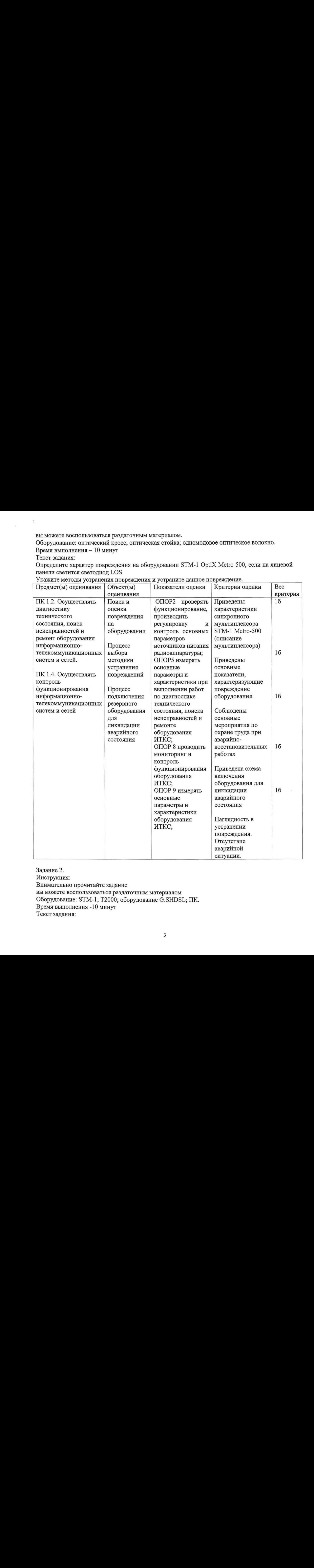

Укажите методы устранения повреждения и устраните данное повреждение.

Задание 2. Инструкция: Внимательно прочитайте задание вы можете воспользоваться раздаточным материалом Оборудование: STM-1; Т2000; оборудование G.SHDSL; ПК. Время выполнения -10 минут Текст задания:

Укажите правила монтажа оборудования мультиплексора OptiX Metro 500 при загрузке его потоками @.ЗНОЗГ,

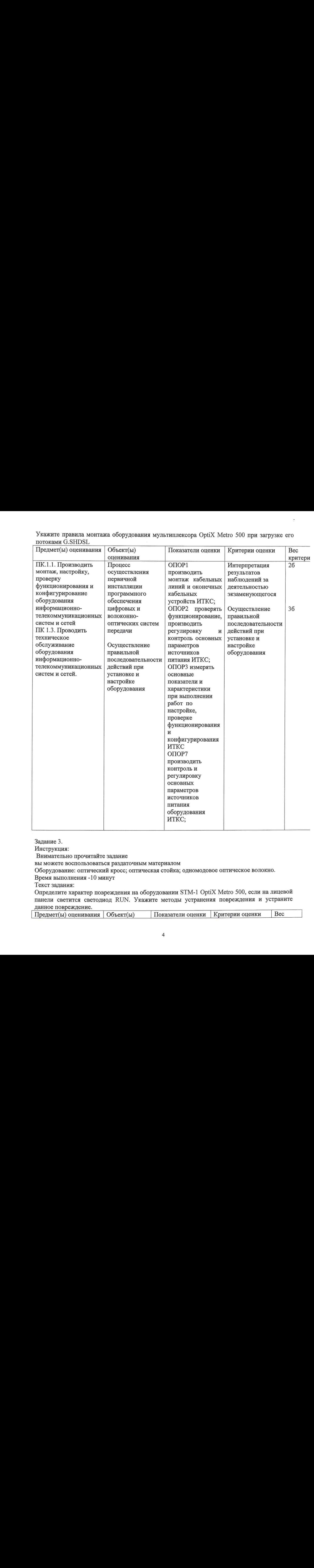

Задание3.

Инструкция:

Внимательно прочитайте задание

вы можете воспользоваться раздаточным материалом

Оборудование: оптический кросс; оптическая стойка; одномодовое оптическое волокно.

Время выполнения -10 минут

Текст задания:

Определите характер повреждения на оборудовании STM-1 OptiX Metro 500, если на лицевой панели светится светодиод КИМ. Укажите методы устранения повреждения и устраните данное повреждение.

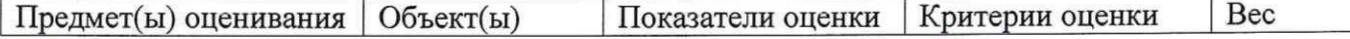

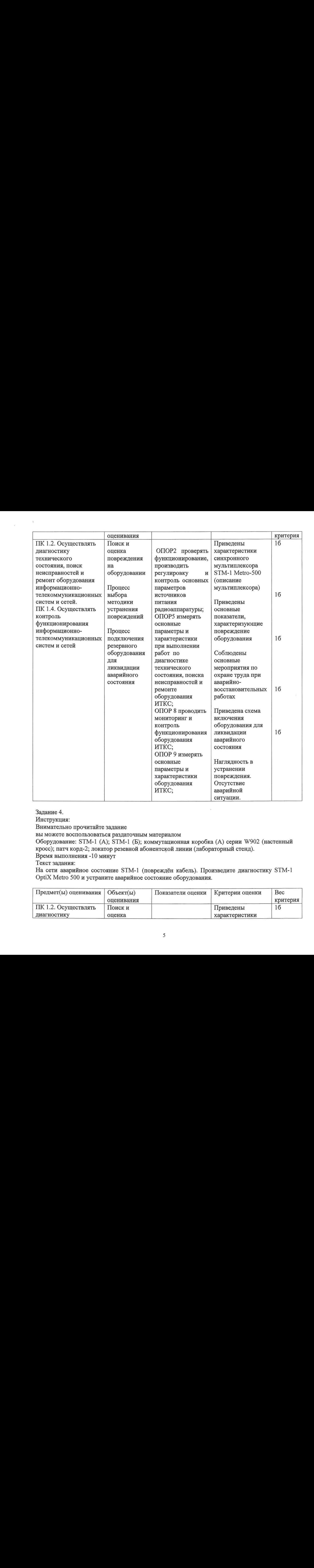

Задание 4.

Инструкция:

Внимательно прочитайте задание

выможете воспользоваться раздаточным материалом

Оборудование: ЗТМ-1 (А); ЗТМ-1 (Б); коммутационная коробка (А) серии \!902 (настенный кросс); патч корд-2; локатор резевной абонентской линии (лабораторный стенд).

Время выполнения -10 минут

Текст задания:

На сети аварийное состояние 5ТМ-1 (повреждён кабель). Произведите диагностику ЭТМ-1 Орих Мево <sup>500</sup>и устраните аварийное состояние оборудования.

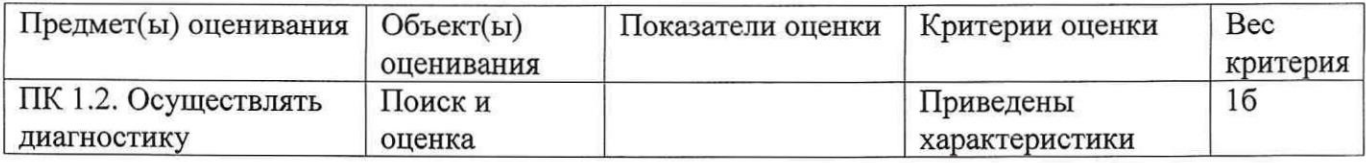

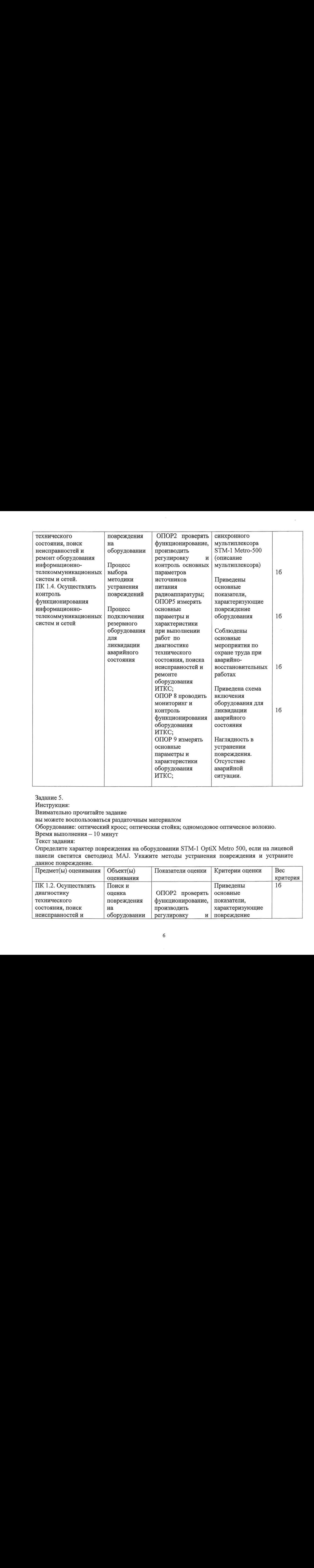

Задание 5.

Инструкция:

Внимательно прочитайте задание

вы можете воспользоваться раздаточным материалом

Оборудование: оптический кросс; оптическая стойка; одномодовое оптическое волокно.

Время выполнения — 10 минут

Текст задания:

Определите характер повреждения на оборудовании STM-1 OptiX Metro 500, если на лицевой панели светится светодиод МА]. Укажите методы устранения повреждения и устраните данное повреждение.

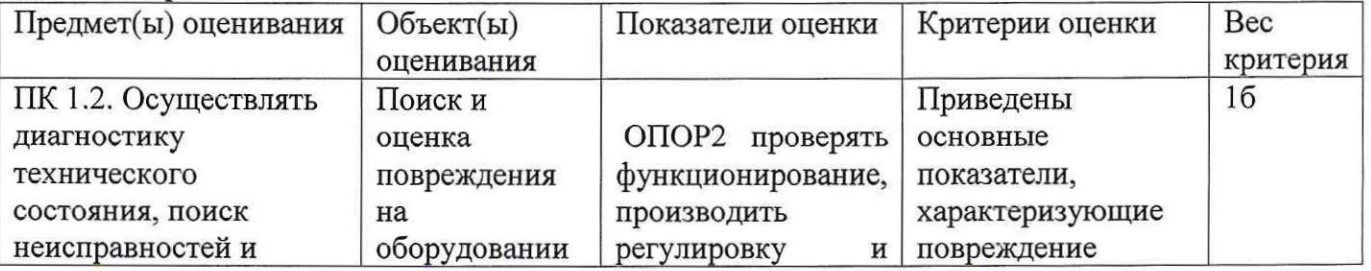

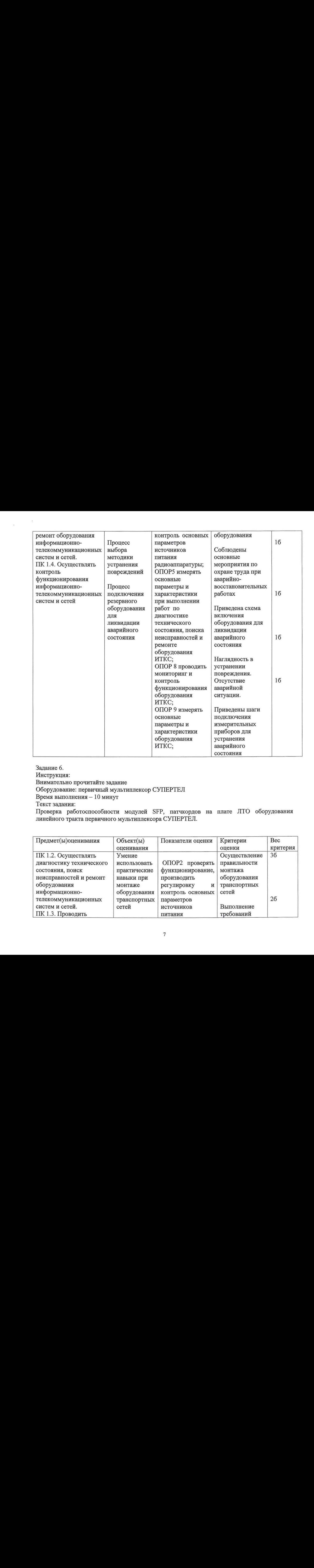

Задание 6.

Инструкция:

Внимательно прочитайте задание

Оборудование: первичный мультиплексор СУПЕРТЕЛ

Время выполнения — 10 минут

Текст задания:

Проверка работоспособности модулей ЗЕР, патчкордов на плате ЛТО оборудования линейного тракта первичного мультиплексора СУПЕРТЕЛ.

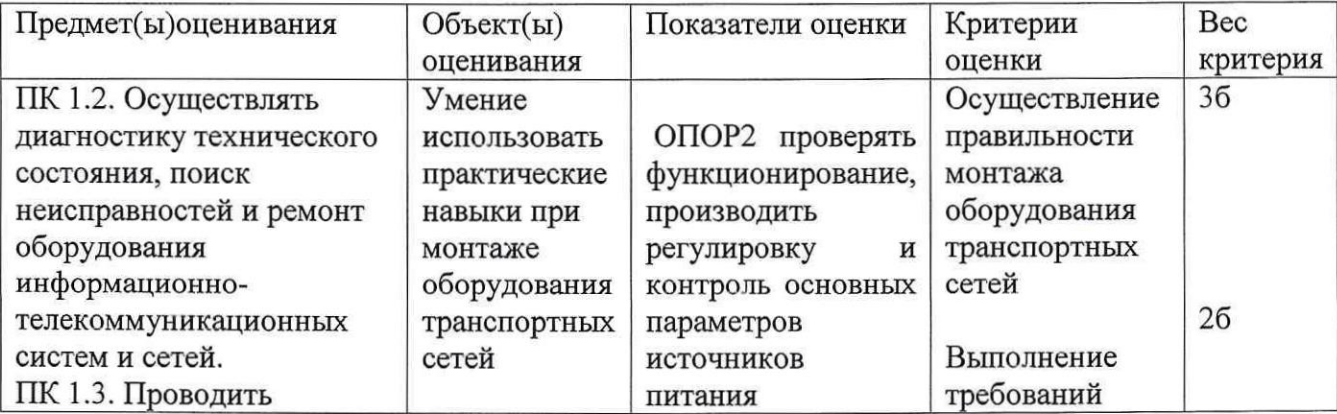

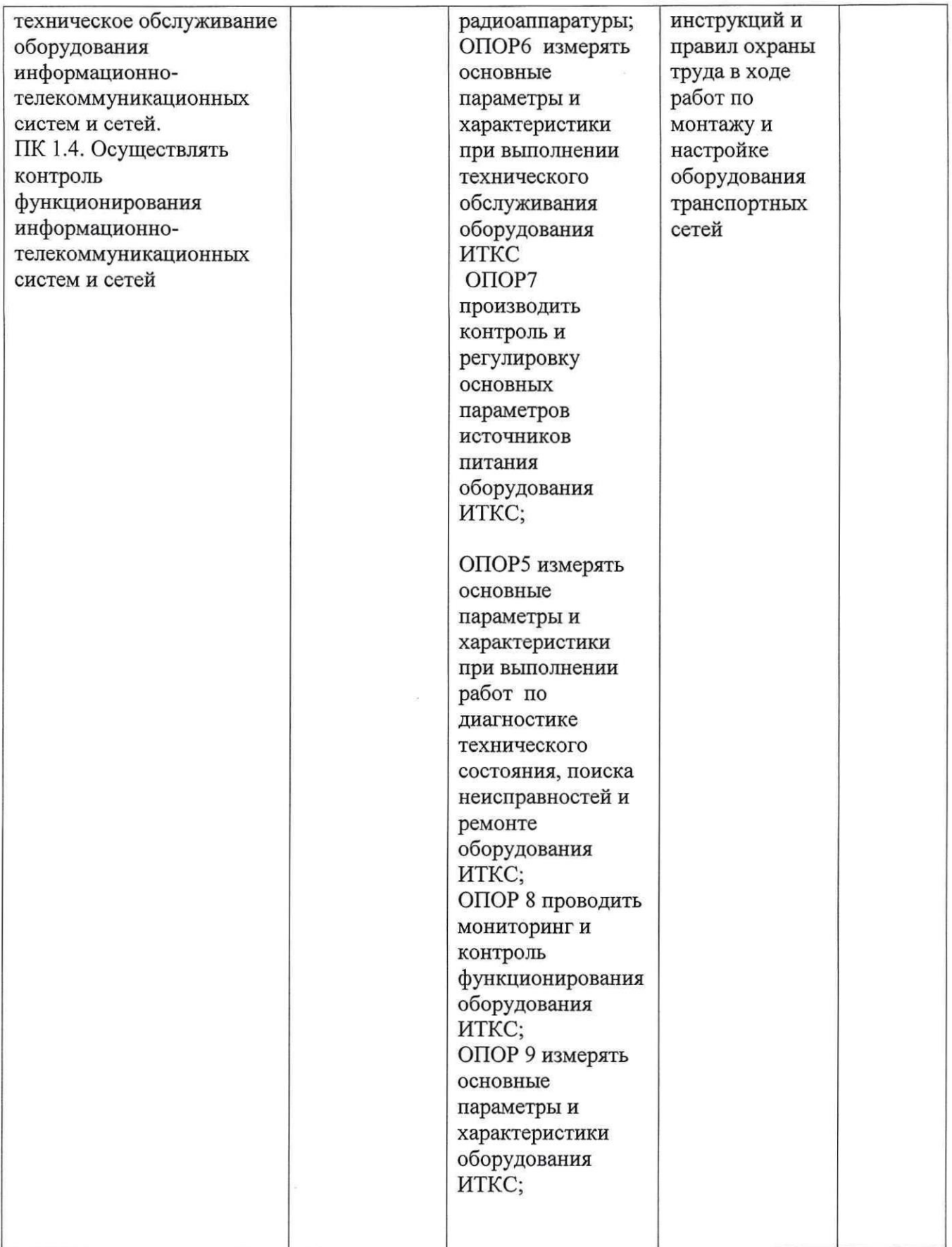

 $\overline{\phantom{a}}$ 

Задание 7. Инструкция: Внимательно прочитайте задание Оборудование: первичный мультиплексор СУПЕРТЕЛ. Время выполнения - 10 минут

Текст задания: Организовать передачу информации по одному волокну на разных длинах волн на плате ЛТО мультиплексора СУПЕРТЕЛ.

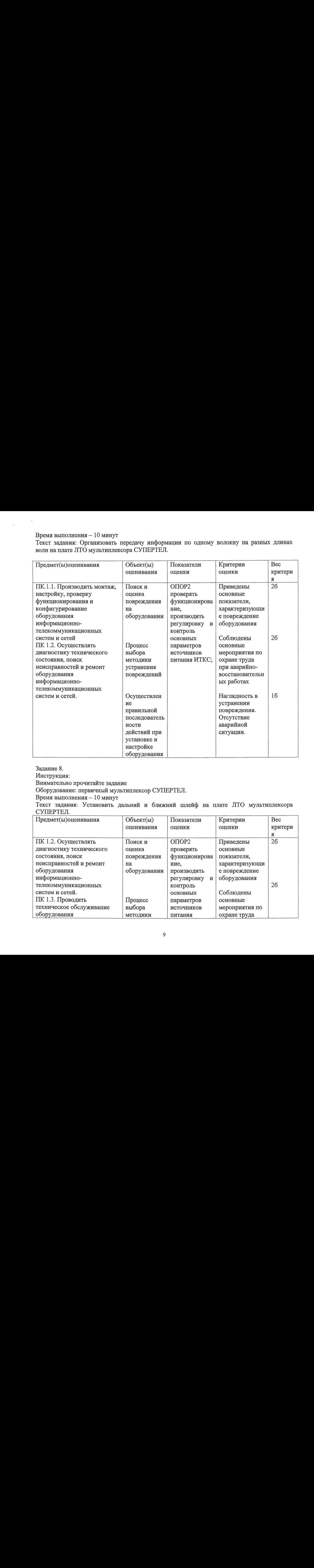

Задание 8.

Инструкция:

Внимательно прочитайте задание

Оборудование: первичный мультиплексор СУПЕРТЕЛ.

Время выполнения - 10 минут

Текст задания: Установить дальний и ближний шлейф на плате ЛТО мультиплексора СУПЕРТЕЛ.

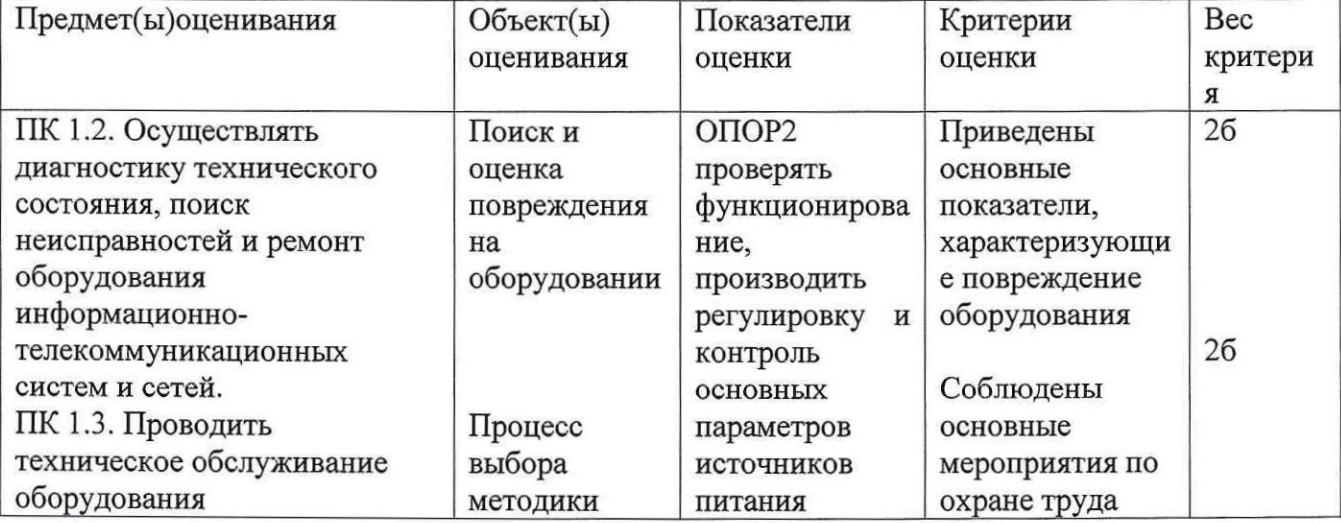

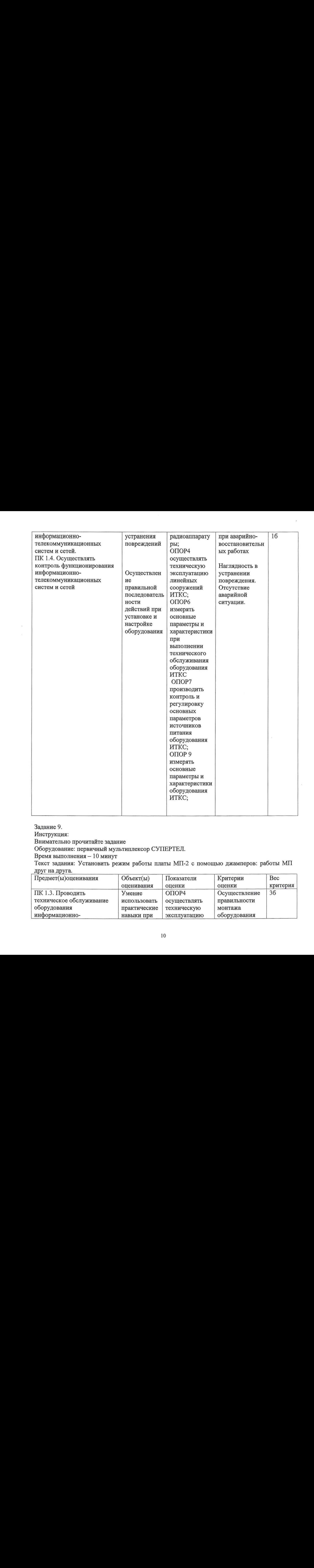

Задание 9.

Инструкция:

Внимательно прочитайте задание

Оборудование: первичный мультиплексор СУПЕРТЕЛ.

Время выполнения — 10 минут

Текст задания: Установить режим работы платы МП-2 с помощью джамперов: работы МП друг на друга.

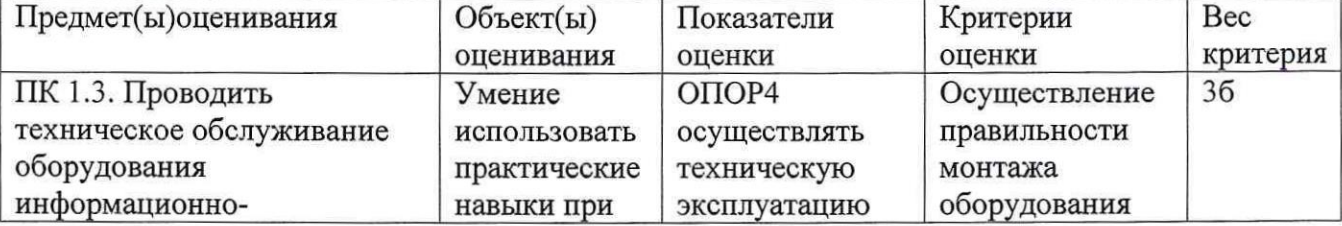

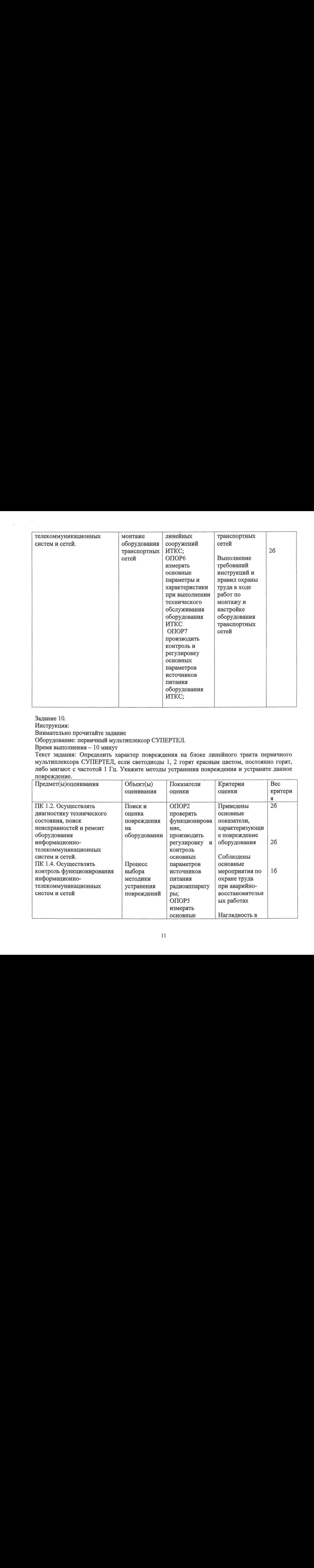

Задание 10.

Инструкция:

Внимательно прочитайте задание

Оборудование: первичный мультиплексор СУПЕРТЕЛ.

Время выполнения - 10 минут

Текст задания: Определить характер повреждения на блоке линейного тракта первичного мультиплексора СУПЕРТЕЛ, если светодиоды 1, 2 горят красным цветом, постоянно горят, мультиплексор<br>либо мигают с<br>повреждение. частотой <sup>1</sup> Гц. Укажите методы устранения повреждения и устраните данное повреждение.

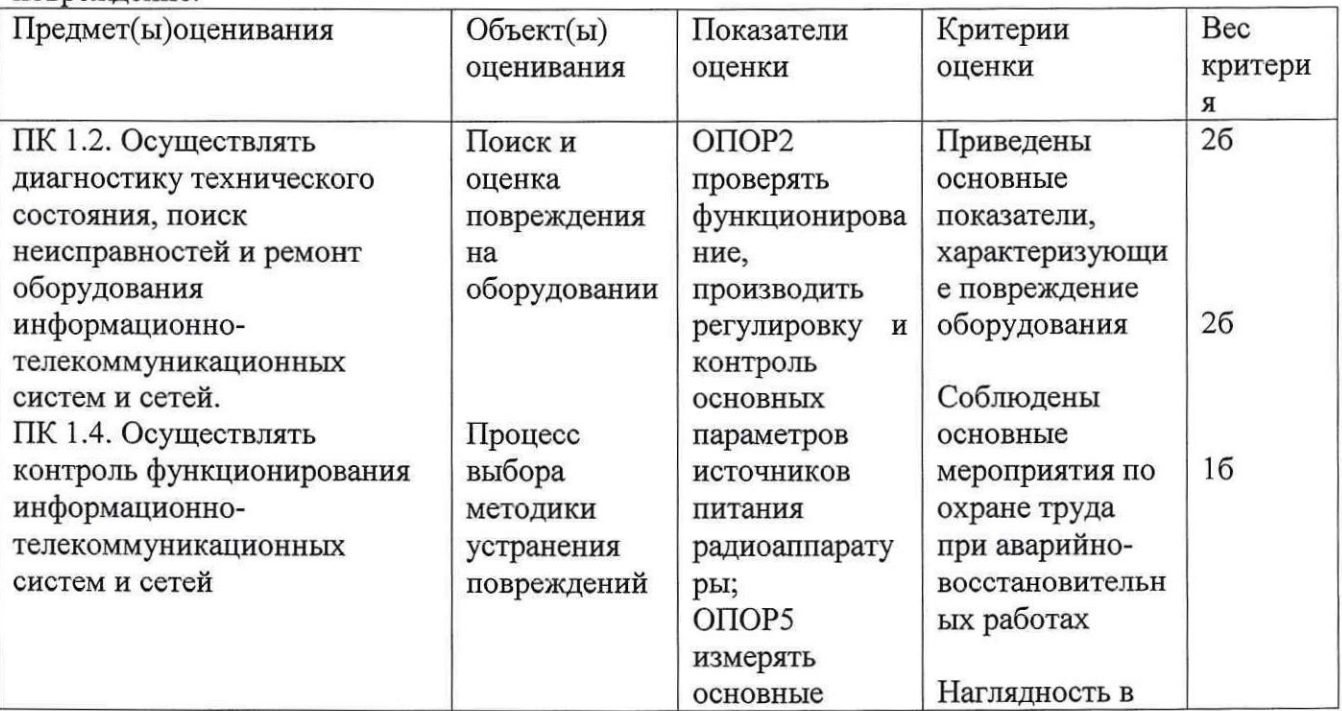

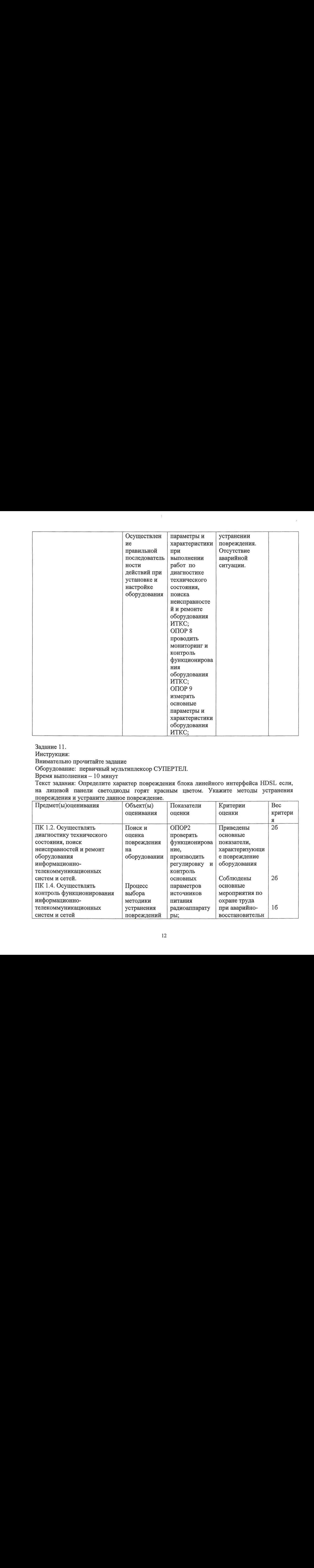

Задание 11.

Инструкция:

Внимательно прочитайте задание

Оборудование: первичный мультиплексор СУПЕРТЕЛ.

Время выполнения — 10 минут

Текст задания: Определите характер повреждения блока линейного интерфейса НОЗГ, если, на лицевой панели светодиоды горят красным цветом. Укажите методы устранения повреждения и устраните данное повреждение.

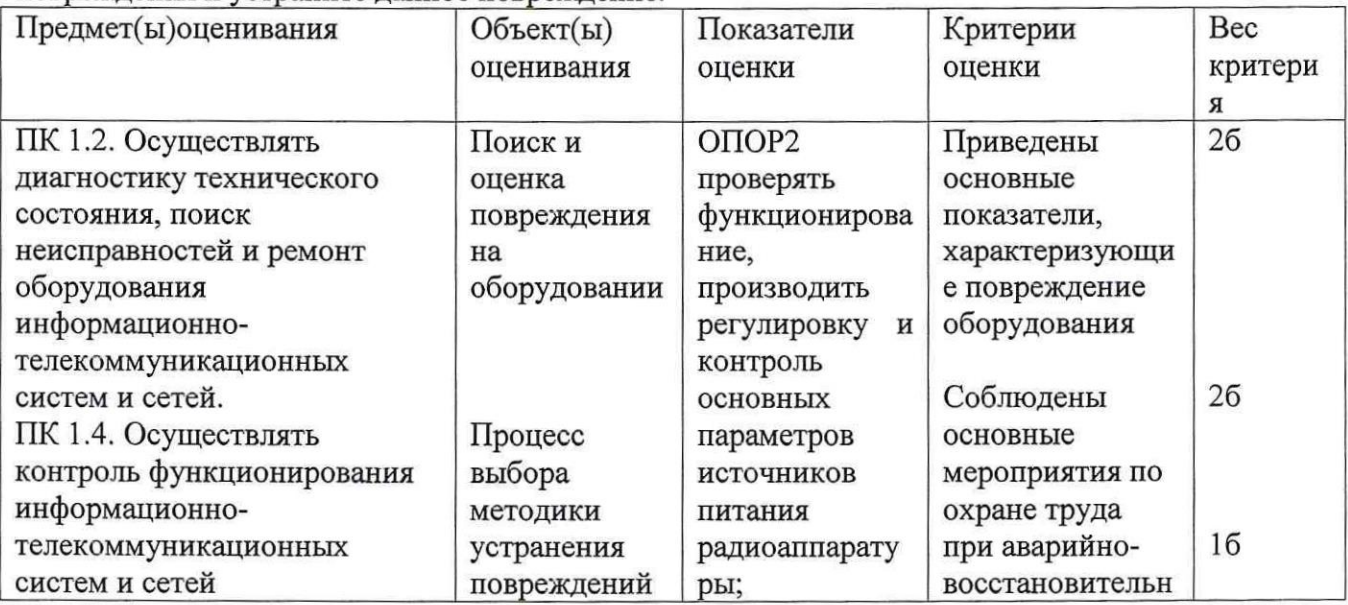

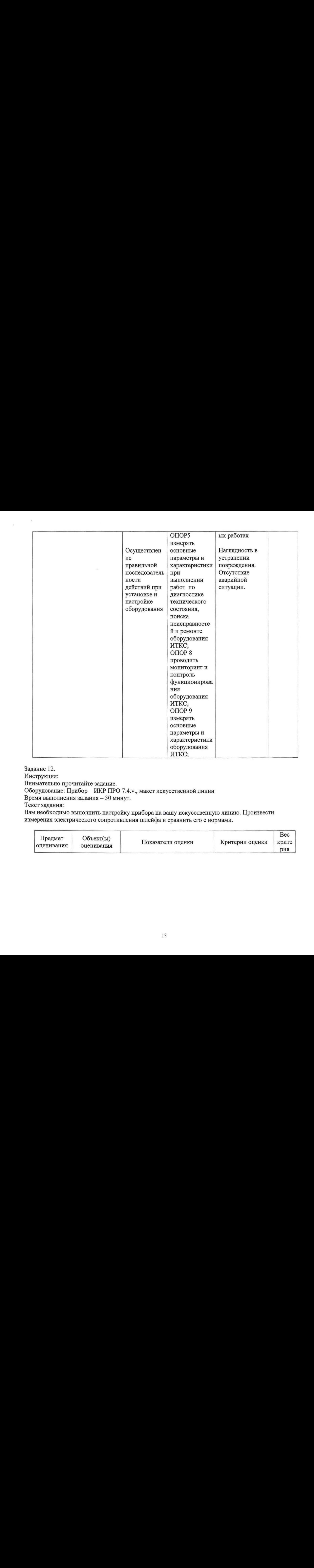

Задание 12.

 $\frac{1}{2}$ 

Инструкция:

Внимательно прочитайте задание.

Оборудование: Прибор ИКР ПРО 7.4.у., макет искусственной линии

Время выполнения задания — 30 минут.

Текст задания:

Вам необходимо выполнить настройку прибора на вашу искусственную линию. Произвести измерения электрического сопротивления шлейфаи сравнить его <sup>с</sup> нормами.

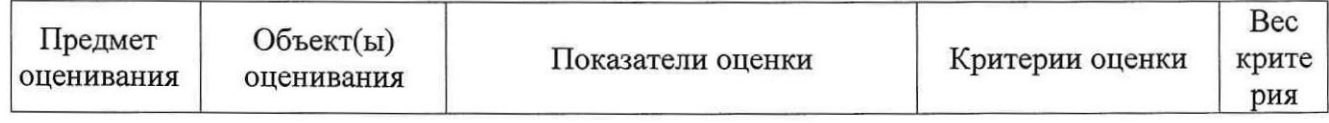

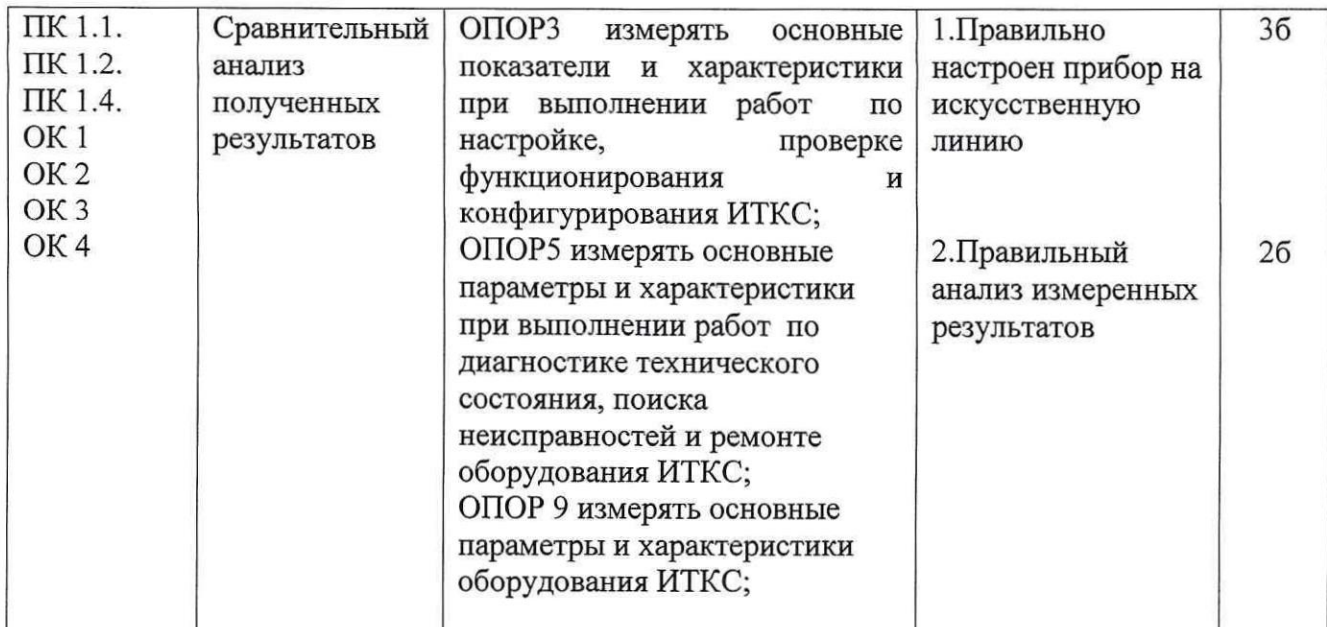

Задание 13.

Инструкция:

Внимательно прочитайте задание.

Оборудование: Прибор ИКР ПРО 7.4.у., макет искусственной линии

Время выполнения задания — 30 минут.

Текст задания:

Вам необходимо выполнить настройку прибора на вашу искусственную линию. Произвести измерения электрического сопротивления изоляции и сравнить его с нормами.

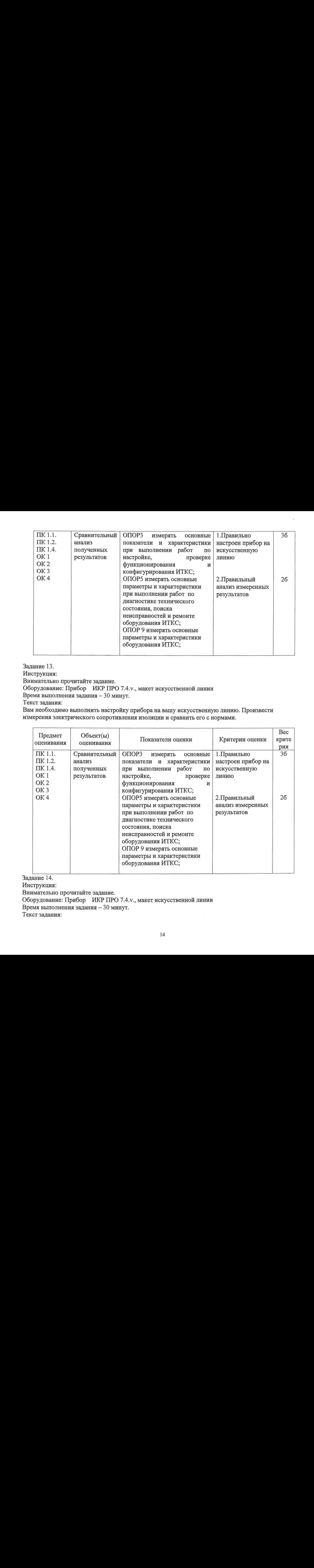

Задание 14.

Инструкция:

Внимательно прочитайте задание.

Оборудование: Прибор ИКР ПРО 7.4.у., макет искусственной линии

Время выполнения задания — 30 минут.

Текст задания:

Вам необходимо выполнить настройку приборана вашу искусственную линию. Произвести измерения электрического сопротивления емкости и сравнить его с нормами.

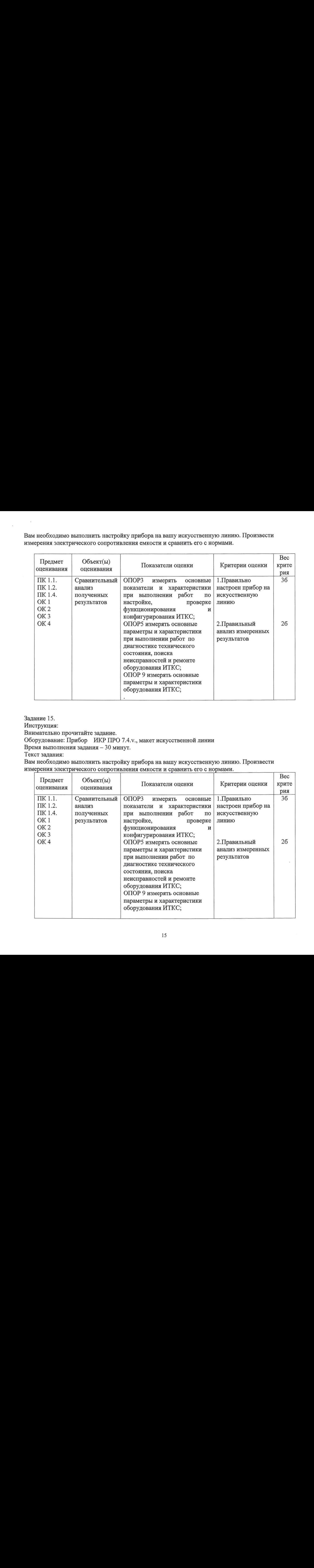

Задание 15.

Инструкция:

Внимательно прочитайте задание.

Оборудование: Прибор ИКР ПРО 7.4.у., макет искусственной линии

Время выполнения задания — 30 минут.

Текст задания:

Вам необходимо выполнить настройку приборана вашу искусственную линию. Произвести

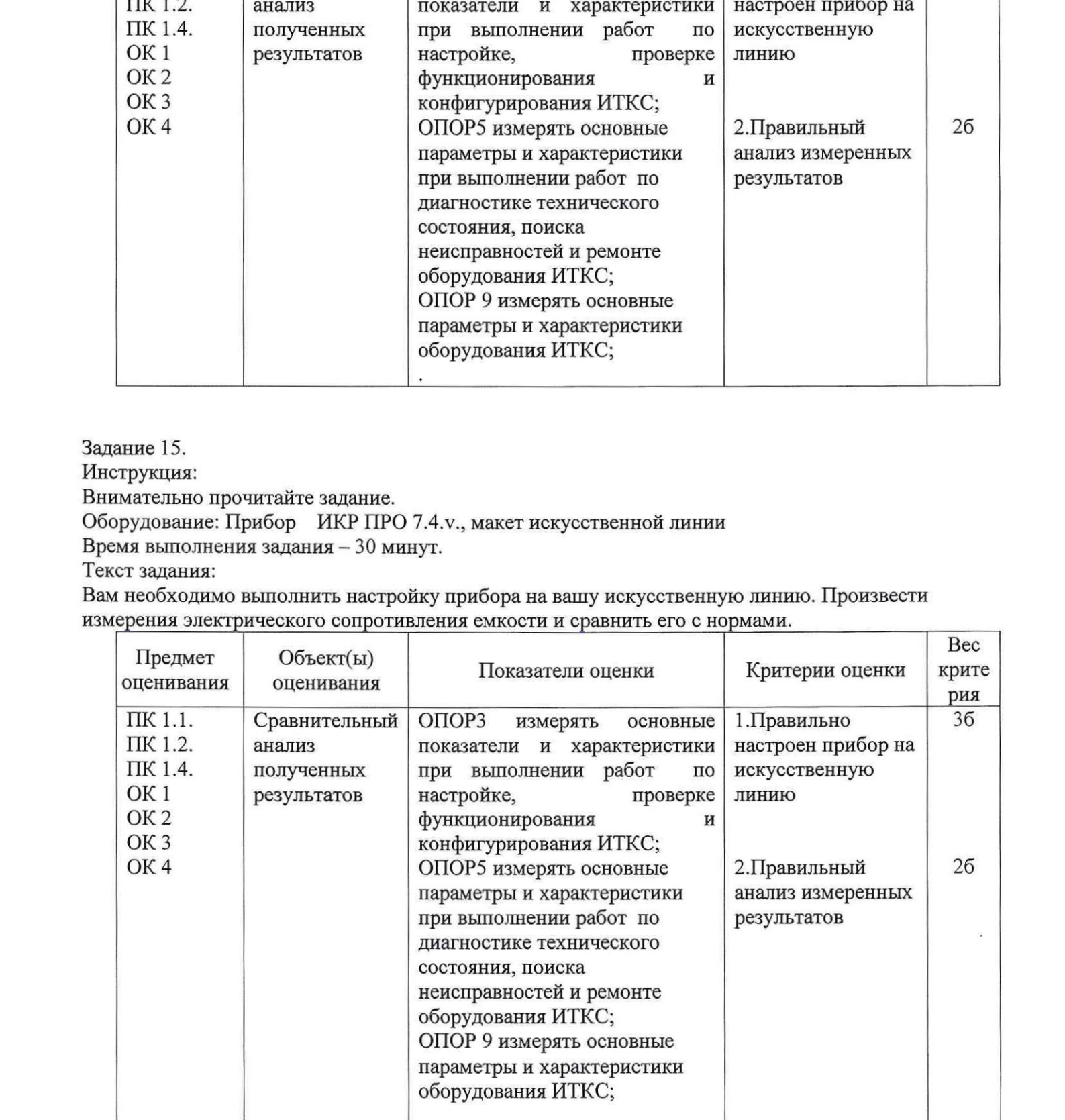

Задание 16.

Инструкция:

Внимательно прочитайте задание.

Оборудование: Прибор ИКР ПРО 7.4.у., макет искусственной линии

Время выполнения задания — 30 минут.

Текст задания:

Вам необходимо выполнить настройку прибора на вашу искусственную линию. Произвести измерения расстояния до места повреждения кабельной линии связи тремя методами.

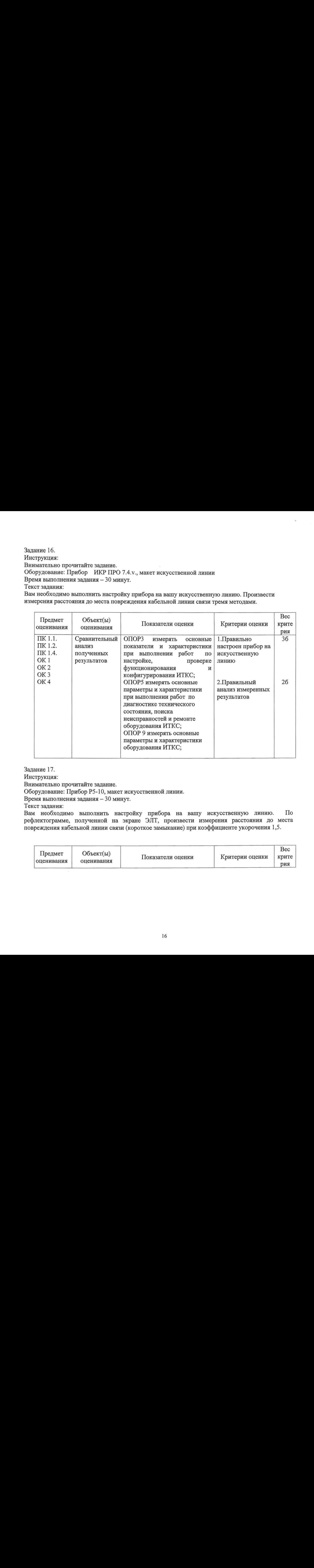

Задание 17.

Инструкция:

Внимательно прочитайте задание.

Оборудование: Прибор Р5-10, макет искусственной линии.

Время выполнения задания — 30 минут.

Текст задания:

Вам необходимо выполнить настройку прибора на вашу искусственную линию. По рефлектограмме, полученной на экране ЭЛТ, произвести измерения расстояния до места повреждения кабельной линии связи (короткое замыкание) при коэффициенте укорочения 1,5.

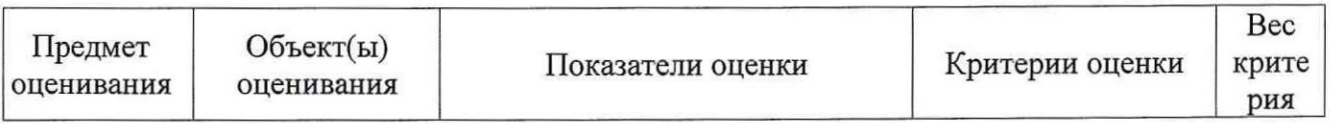

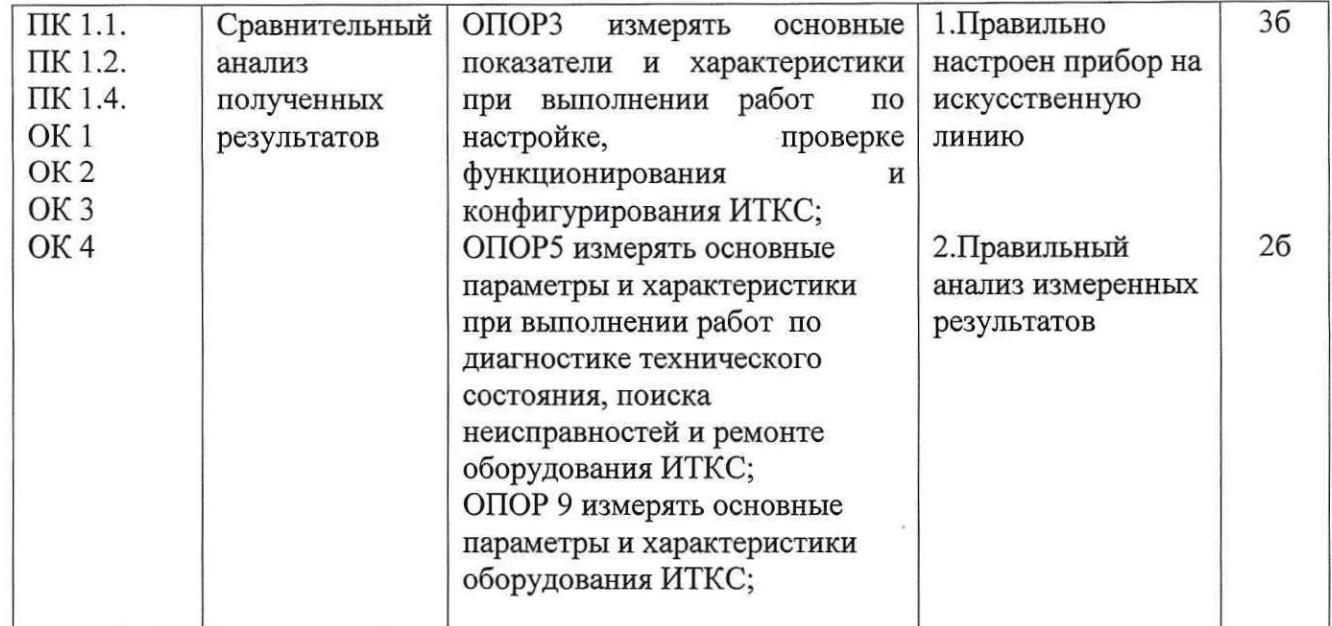

Задание 18.

Инструкция:

Внимательно прочитайте задание.

Оборудование: Прибор Р5-10, макет искусственной линии.

Время выполнения задания — 30 минут.

Текст задания:

Вам необходимо выполнить настройку прибора на вашу искусственную линию. По рефлектограмме, полученной на экране ЭЛТ, произвести измерения расстояния до места повреждения кабельной линии связи (обрвыв) при коэффициенте укорочения2,0.

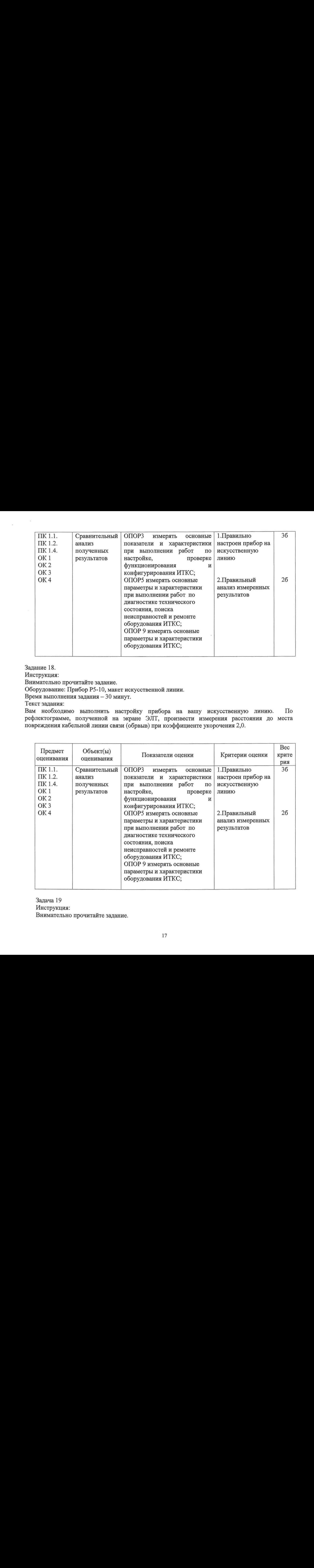

Задача 19 Инструкция: Внимательно прочитайте задание. Оборудование: системы бесперебойного питания переменного тока напряжением.

Время выполнения задания — 30 минут.

Текст задания:

Нагрузкой системы бесперебойного питания переменного тока напряжением -220 <sup>В</sup> <sup>50</sup> Гц является локальная информационно – вычислительная сеть общей мощностью  $P_{JBC}$  = 2500 Вт и коэффициент мощности  $\psi_{\text{JBC}}= 0.7$ . Одновременно от системы питается сервер мощностью  $P_C=800$  Вт и коэффициентом мощности  $\psi_C= 0.95$ . Коэффициент увеличения пускового тока локальной информационно – вычислительной сети можно считать равным  $k a_{JBC} \approx 1$ , а сервера  $k\alpha$   $\approx$  2,5. Определить количество модулей источника бесперебойного питания, если мощность одного модуля равна  $P_M$ = 1000 Вт, а коэффициент мощности источника  $\psi_C \ge 0.95$ . При этом с целью увеличения надежности ИБП следует добавить один модуль в качестве резервного. Коэффициент учета параллельного включения модулей равен  $k_{\text{HM}}$ = 0,95.

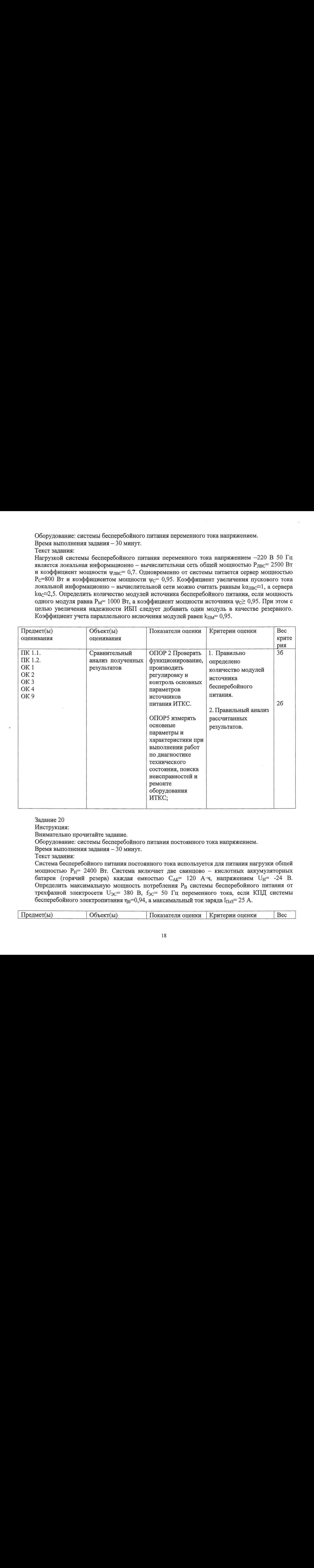

Задание 20

Инструкция:

Внимательно прочитайте задание.

Оборудование: системы бесперебойного питания постоянного тока напряжением.

Время выполнения задания — 30 минут.

Текст задания:

Система бесперебойного питания постоянного тока используется для питания нагрузки общей мощностью Р<sub>Н</sub>= 2400 Вт. Система включает две свинцово - кислотных аккумуляторных батареи (горячий резерв) каждая емкостью  $C_{AB}$ = 120 А $\cdot$ ч, напряжением  $U_{H}$ = -24 В. Определить максимальную мощность потребления Рв системы бесперебойного питания от трехфазной электросети  $U_{3C}$ = 380 В,  $f_{3C}$ = 50 Гц переменного тока, если КПД системы бесперебойного электропитания  $\eta_B=0.94$ , а максимальный ток заряда  $I_{\Pi n3}= 25$  А.

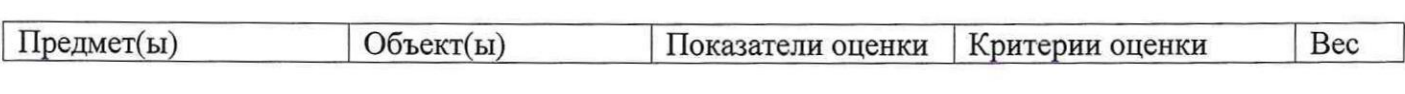

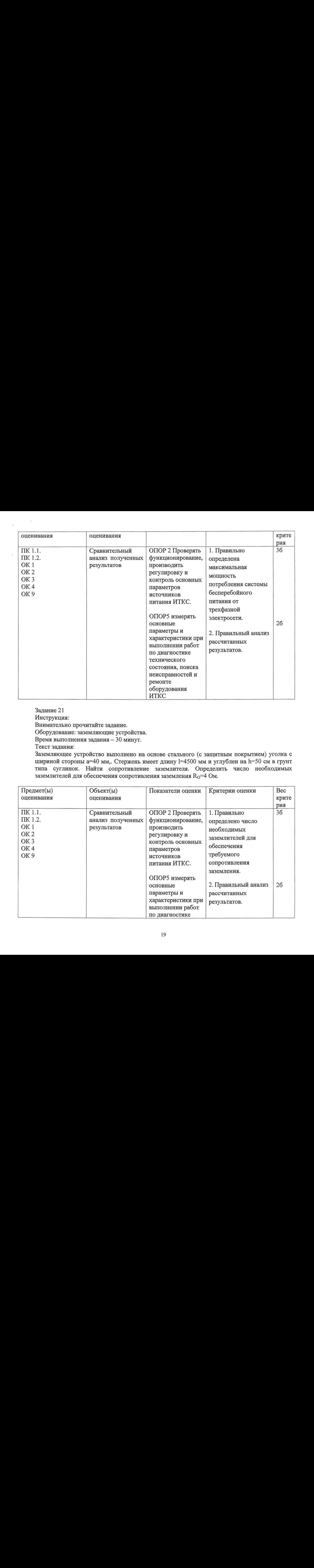

Задание 21 Инструкция: Внимательно прочитайте задание. Оборудование: заземляющие устройства. Время выполнения задания — 30 минут.

Текст задания:

Заземляющее устройство выполнено на основе стального (с защитным покрытием) уголка с шириной стороны а=40 мм,. Стержень имеет длину  $l=4500$  мм и углублен на  $h=50$  см в грунт типа суглинок. Найти сопротивление заземлителя. Определить число необходимых заземлителей для обеспечения сопротивления заземления R<sub>O</sub>=4 Oм.

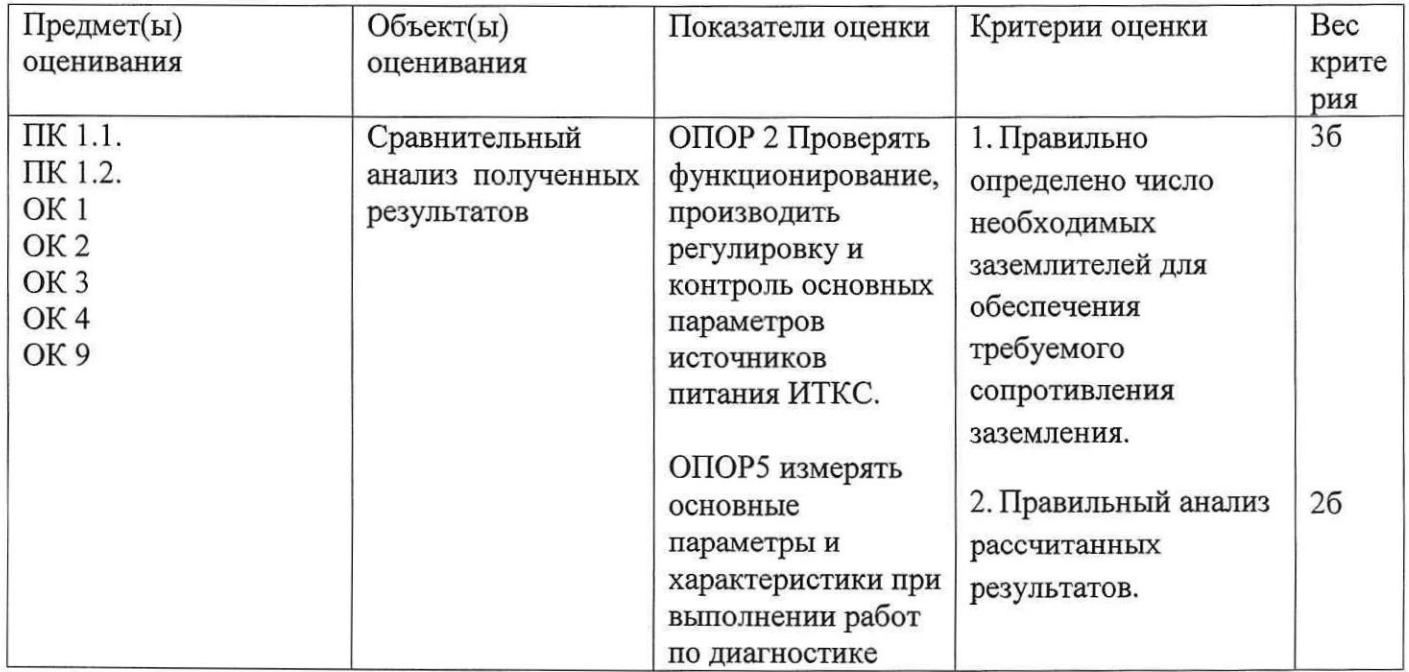

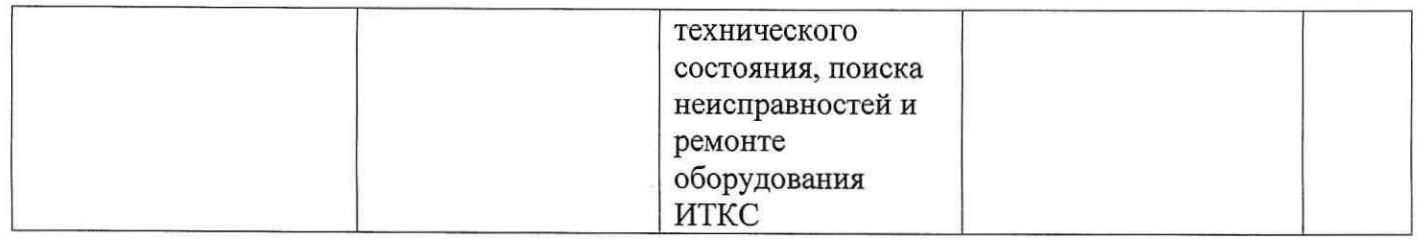

Инструкция:

Внимательно прочитайте задание.

Оборудование: супергетеродинный приемник с однократным преобразованием частоты.

Время выполнения задания — 30 минут.

Текст задания:

Частота входного сигнала  $f_c$ =12000 кГц и на эту частоту настроен контур во входной цепи приемника. Добротность контура  $Q = 200$ . Промежуточная частота  $f_{np} = 465$  кГц. На вход приемника воздействует помеха на частоте 12020 кГц с амплитудой, равной амплитуде полезного сигнала. Найти полосу пропускания входного контура.

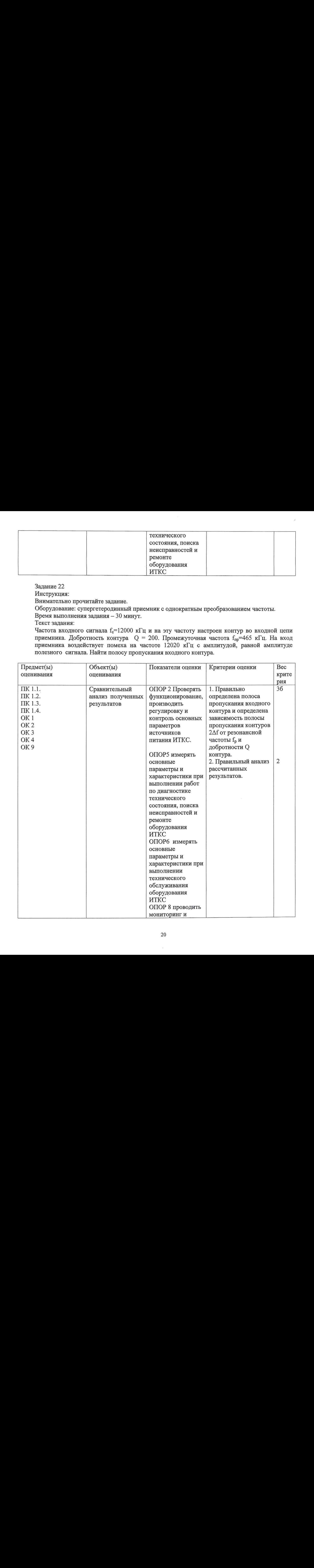

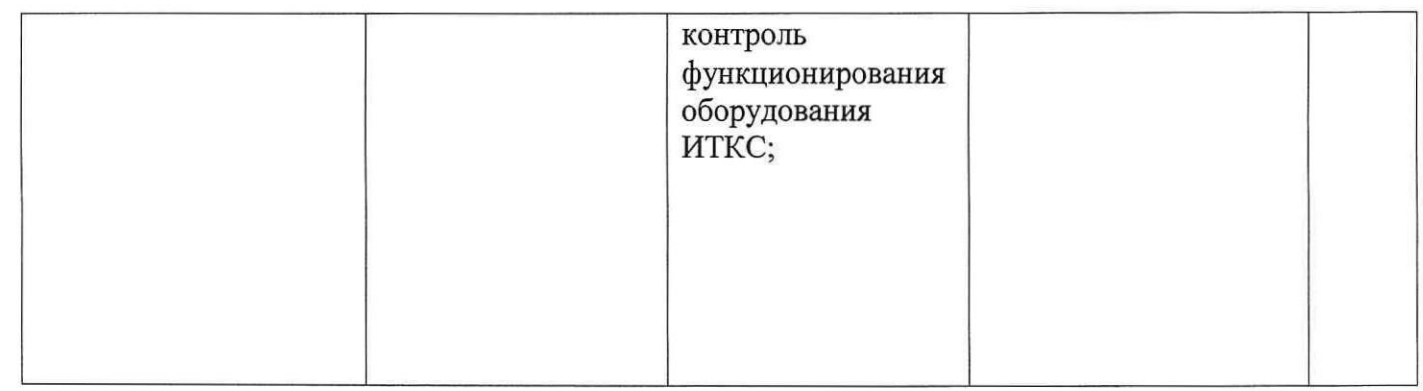

Инструкция:

Внимательно прочитайте задание.

Оборудование: супергетеродинный приемник с однократным преобразованием частоты.

Время выполнения задания — 30 минут.

Текст задания:

Промежуточная частота  $f_{np}$ =465 кГц. Частота принимаемой станции, на которую настроен входной контур в первом случае  $f_{cr}$ =1000 кГц (средние волны), во втором случае частота принимаемой радиостанции равна  $f_{cr}$ =10 МГц (короткие волны). Определить зеркальные частотыи сделать вывод, где труднее избавиться от помех зеркального канала.

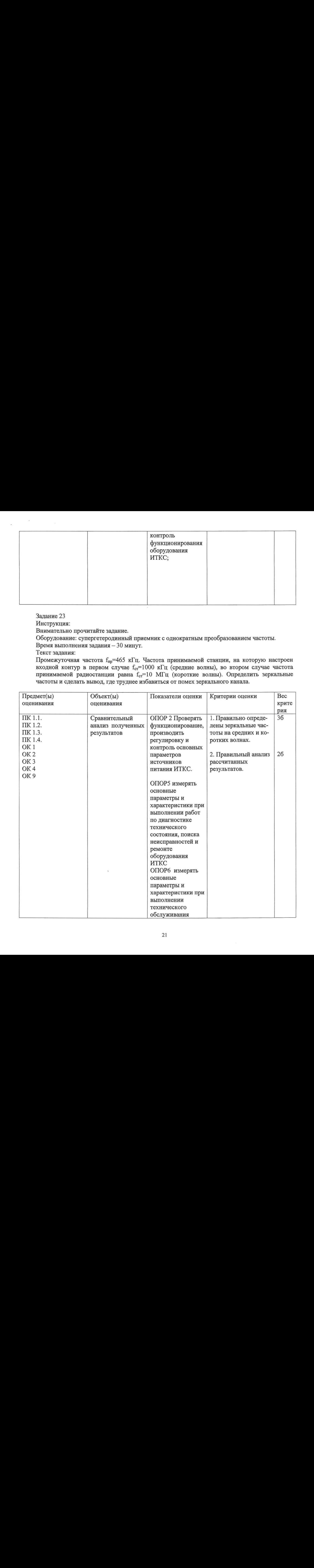

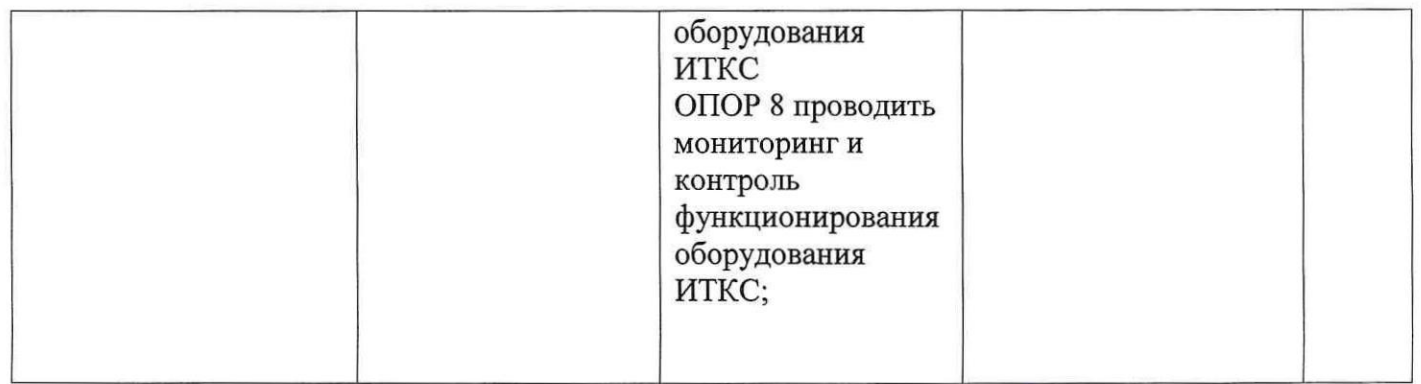

Инструкция:

Внимательно прочитайте задание.

Оборудование: супергетеродинный приемник с однократным преобразованием частоты. Время выполнения задания — 30 минут.

Текст задания:

Сигнал радиостанции имеет частоту  $f_{cr}$ =1000 кГц. Частота колебаний гетеродина  $f_{rer}$ =1500 кГц. Определить, исходя из этих данных, значение промежуточной частоты.

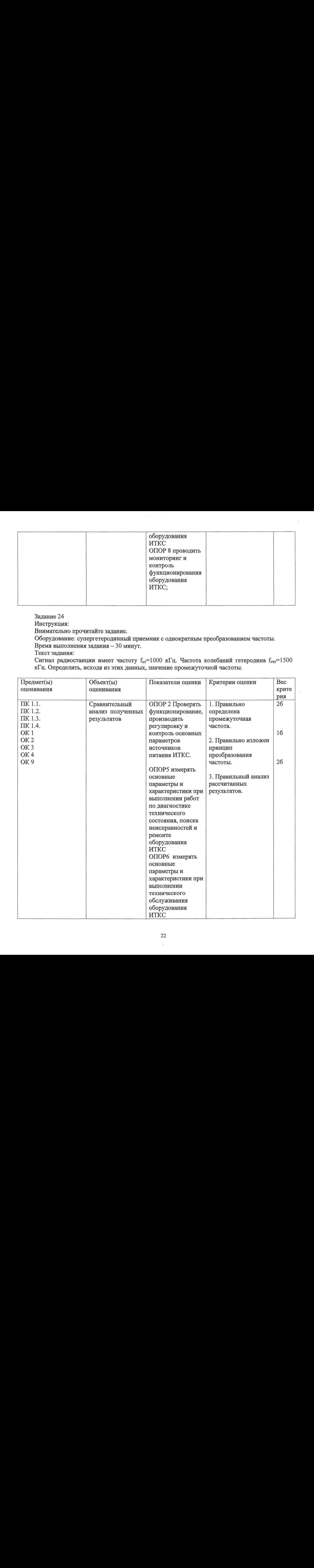

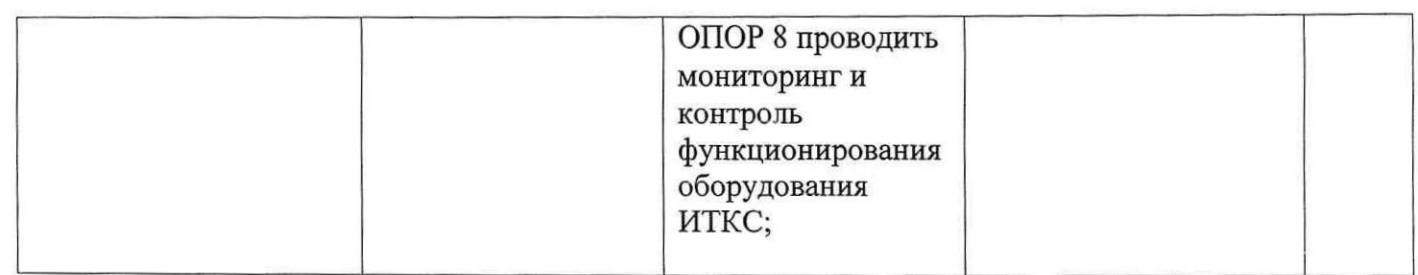

Инструкция:

Внимательно прочитайте задание.

Оборудование: усилитель радиочастоты.

Время выполнения задания — 30 минут.

Текст задания:

Дан каскад усиления с нагрузкой в виде параллельного контура. Емкость конденсатора контура С = 200 пФ. Контур настроен на частоту  $f_{\text{pes}} = 1000 \text{ kT}$ ц, добротность  $Q = 50$ , Рассчитать сопротивление конденсатора на этой частоте, сопротивление контура при параллельном резонансе и усиление, даваемое усилительным элементом.

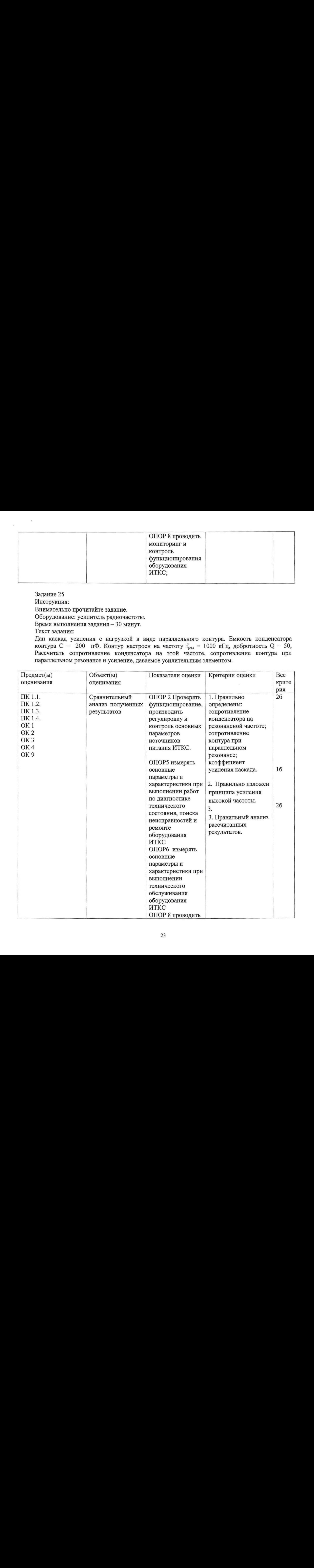

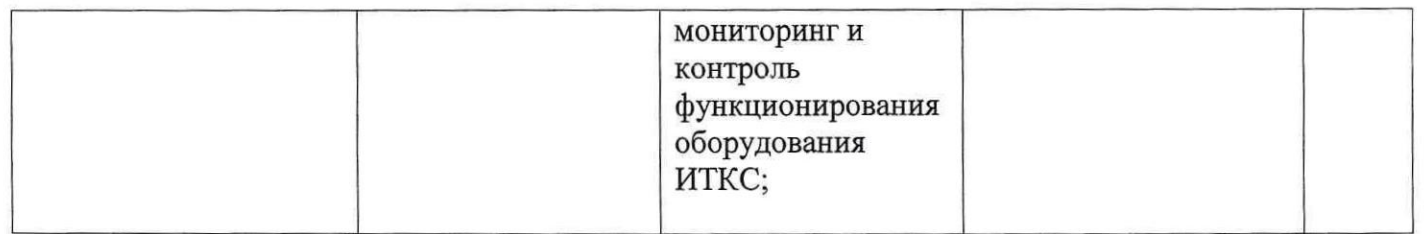

Инструкция:

Внимательно прочитайте задание.

Оборудование: супергетеродинный приемник с однократным преобразованием частоты. Время выполнения задания — 30 минут.

Текст задания:

Определите частоту гетеродина супергетеродинного радиоприемника,

если промежуточная частота  $f_{\text{mp}}$ =10,7 МГц, а частота сигнала  $f_c$ =150 МГц.

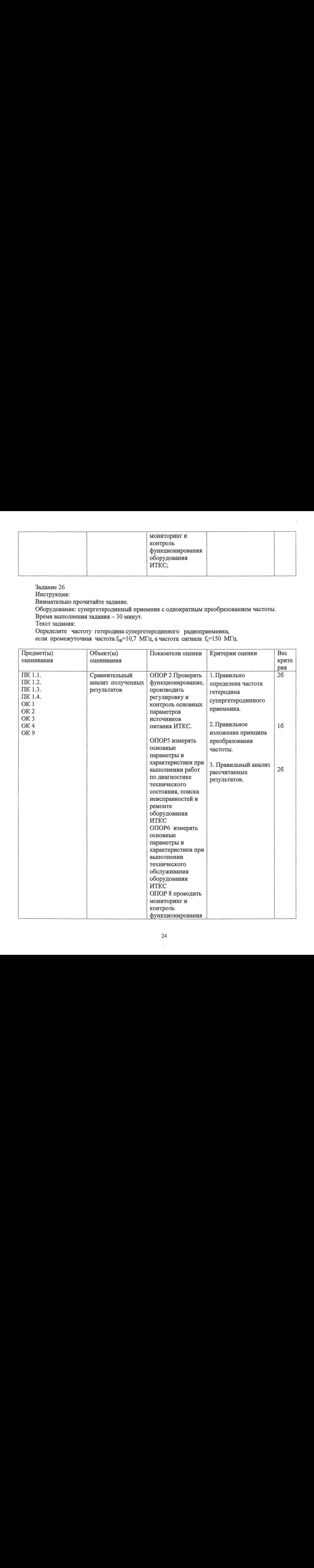

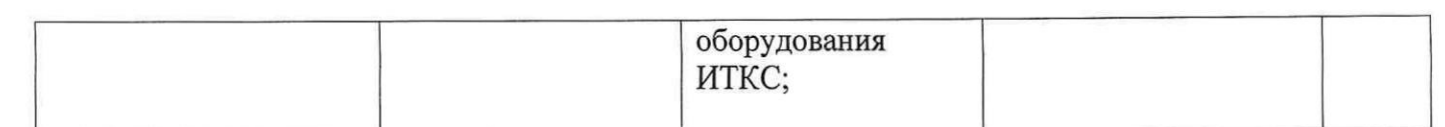

Инструкция:

Внимательно прочитайте задание.

Оборудование: супергетеродинный приемник с однократным преобразованием частоты.

Время выполнения задания — 30 минут.

Текст задания:

Определите мощность СВЧ генератора в импульсе, если скважность q=1000, n=50%, мощность первичного источника постоянного тока  $P_0=2$  кВт.

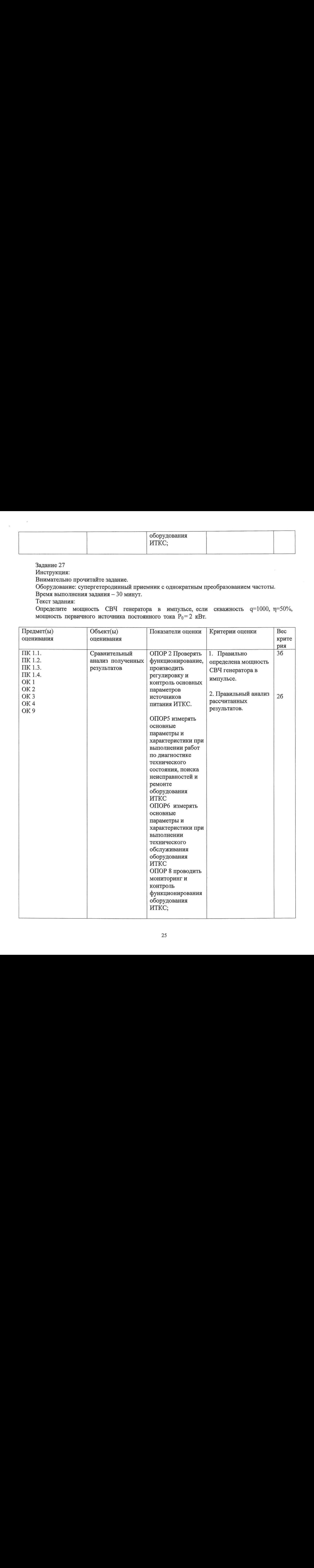

Инструкция:

Внимательно прочитайте задание.

Оборудование: приборы магнетронного типа.

Время выполнения задания — 30 минут.

Текст задания:

Определить частоту магнетрона при постоянном напряжении, приложенным между катодом и анодом  $U_0$ =6000 В. Число резонаторов в замедляющей структуре N=16, средний радиус кольца, в котором вращаются спицы из электронов  $R=0,05$  м, расстояние между ними  $h=0,01$  м, магнитная индукция В=0,01 В·с/м<sup>2</sup>.

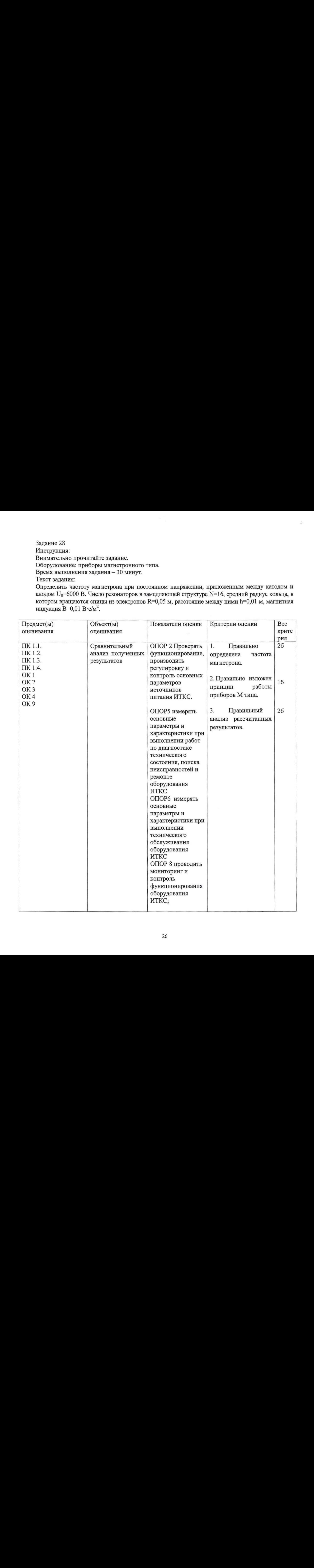

Инструкция:

Внимательно прочитайте задание.

Оборудование: радиопередатчик системы УКВ.

Время выполнения задания — 30 минут.

Текст задания:

Радиопередатчик системы УКВ самолетной радиосвязи работает <sup>в</sup> диапазоне частот 118...136 МГц, общее число частот М = 721. Определите шаг сетки.

Поясните процесс излучения радиопередатчика по отношению к закрепленному за ним диапазона частот  $f_1...f_N$  и на частоте, отличной от фиксированной сетки частот, например между частотами f<sub>2</sub> и f<sub>3</sub>.

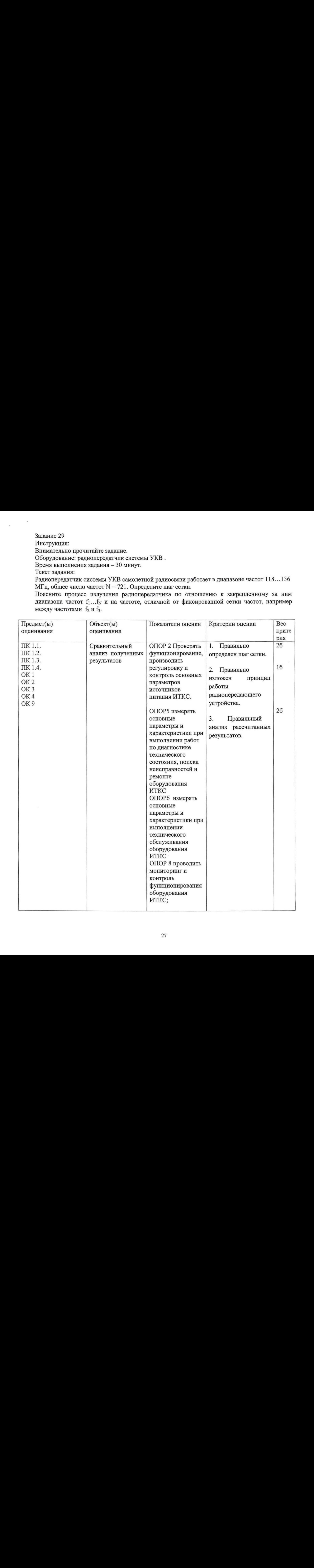

Инструкция:

Внимательно прочитайте задание.

Оборудование: радиопередающее устройство.

Время выполнения задания — 30 минут.

Текст задания:

Мощность сигнала, передаваемого в антенну,  $P_A$  20 Вт; коэффициент передачи АФУ К<sub>АФ</sub>У составляет 0,9 или 1дБ; мощность возбудителя Рвозб 5МВт. Определите состав и количество модулей, входящих в радиопередающее устройство. Начертите рассчитанную структурную схему данного радиопередающего устройства. Поясните, чем руководствуются при составлении ирасчете структурной схемы транзисторного радиопередатчика?

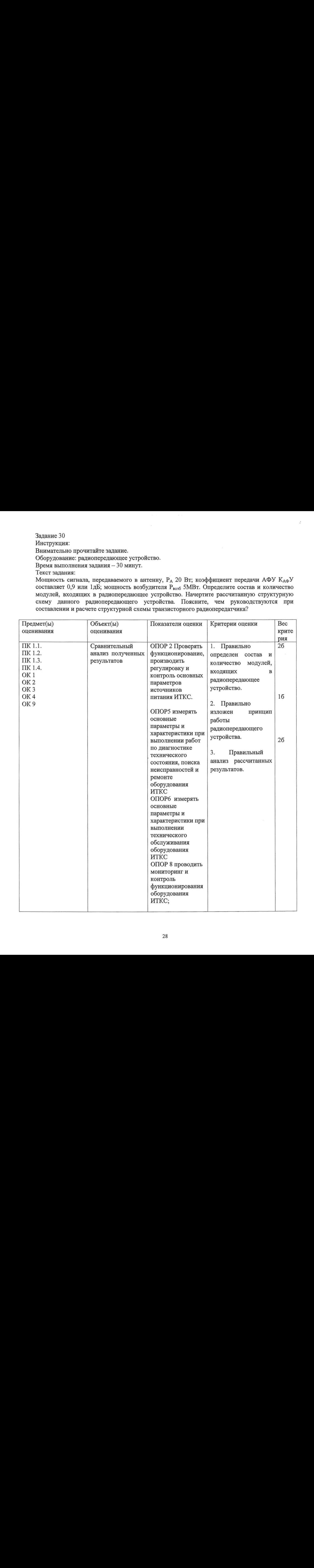

Инструкция:

Внимательно прочитайте задание.

Оборудование: радиопередающее устройство.

Время выполнения задания — 30 минут.

Текст задания:

Параметры электрического эквивалентного контура кварцевого резонатора:  $L_{\kappa}$  -; динамическая индуктивность резонатора 0,2 Гн; Ск- динамическая ёмкость резонатора 0,25 пФ; гк- сопротивление резонатора 10 Ом; С<sub>о</sub>- статическая ёмкость резонатора 8 пФ.

Определите добротность контура Q; частоту последовательного резонанса f<sub>1:</sub> частота параллельного резонанса  $f_2$ ; проводимость кварца  $Y_0$ ; эквивалентное сопротивление кварца  $Z_{\text{ka}}$ .

Постройте графики зависимости активной и реактивной составляющих эквивалентного сопротивления кварца от частоты. Сделайте вывод по результатам расчета.

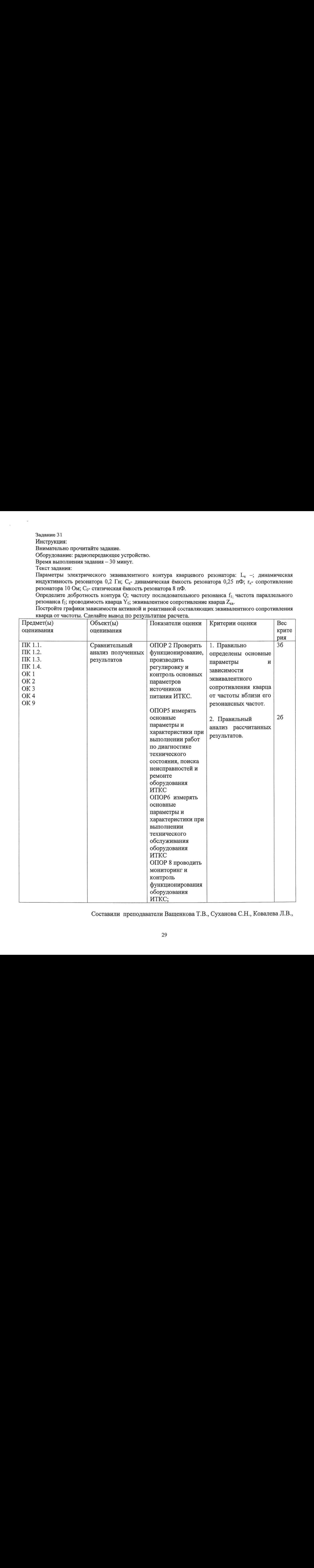

Составили преподаватели Ващенкова Т.В., Суханова С.Н., КовалеваЛ.В.,

 $\label{eq:3.1} \Psi_{\alpha\beta} = \Psi_{\alpha\beta} + \Psi_{\beta\beta} + \Psi_{\beta\beta}$  $\label{eq:3.1} \frac{d\mathbf{x}}{dt} = \frac{d\mathbf{x}}{dt} + \frac{d\mathbf{x}}{dt}$  $\label{eq:2.1} \begin{array}{c} \displaystyle \frac{2\pi i}{\pi} \end{array}$  $\label{eq:2.1} \frac{1}{2} \sum_{i=1}^n \frac{1}{2} \sum_{i=1}^n \frac{1}{2} \sum_{i=1}^n \frac{1}{2} \sum_{i=1}^n \frac{1}{2} \sum_{i=1}^n \frac{1}{2} \sum_{i=1}^n \frac{1}{2} \sum_{i=1}^n \frac{1}{2} \sum_{i=1}^n \frac{1}{2} \sum_{i=1}^n \frac{1}{2} \sum_{i=1}^n \frac{1}{2} \sum_{i=1}^n \frac{1}{2} \sum_{i=1}^n \frac{1}{2} \sum_{i=1}^n \frac{$ 

 $\mathcal{L}_{\mathcal{F}}$